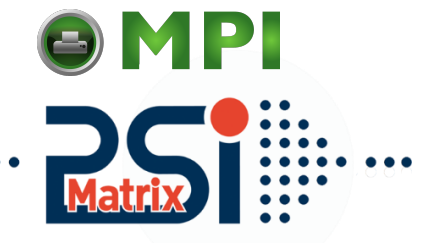

## Menu structure of PP 407 and PP 408

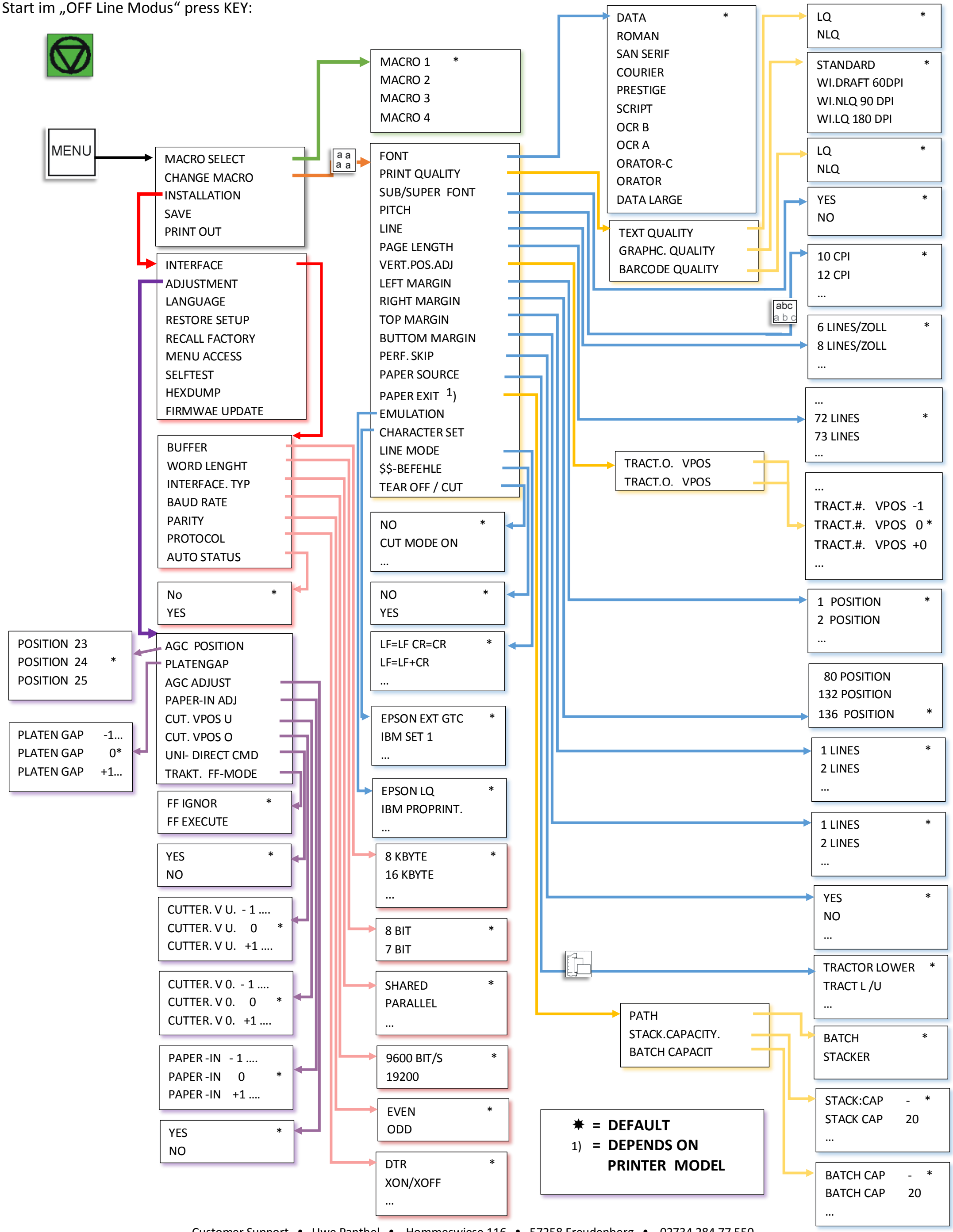

Customer Support • Uwe Panthel • Hommeswiese 116 • 57258 Freudenberg • 02734 284 77 550 [Mantenimiento Periféricos Informáticos SL C/Canteras, 15 28860 Paracuellos de Jarama Tel: 00 34 917481604 WEB: https://mpi.com.es](https://mpi.com.es/)